## RESPONSIVE WEB DESIGN

Prof Josh Miller

## WHY?

- By mid-2012, more people had access to the web via smartphones than desktops
- 20% drop in home use of PCs, replaced with smartphones/ tablets
- ... but we always design with a "desktop-first" / mobile later approach. Why?
  - (but this is probably a good place to start, and then later read this book: <a href="https://abookapart.com/products/mobile-first">https://abookapart.com/products/mobile-first</a>)

#### SOLUTIONS

- Different versions of site content detect server-side or client side
- Responsive flexible design

 No matter what solution, consider relevant content, consider interaction... rethink the site

## RESPONSIVE WEB DESIGN

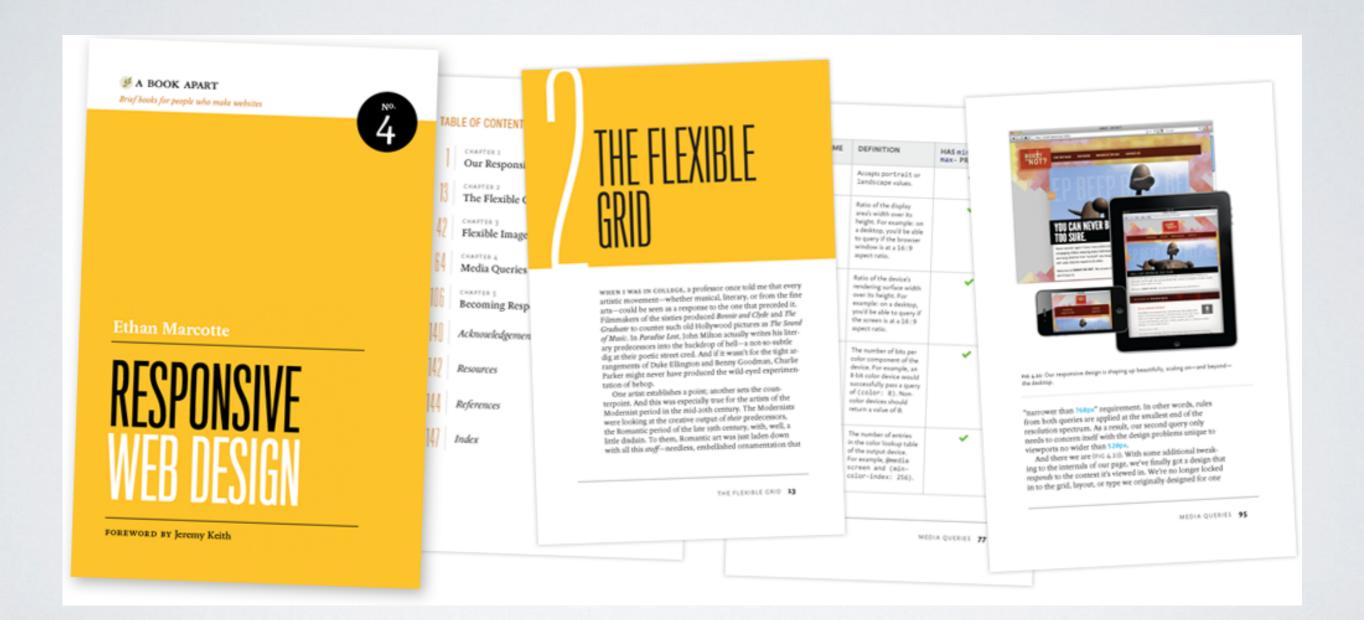

http://www.alistapart.com/articles/responsive-web-design/

## RESPONSIVE LAYOUTS

- % width layouts
- media queries
- · "mobile first" design

#### DEVICES

- wide screen desktops: I 200px +
- tablets (ipad): 1024 landscape, 768 portrait
- phone (iphone): 480 landscape, 320 portrait

• ... but so many devices are other sizes

## EXAMPLES

http://mediaqueri.es/

#### HOWTO BUILD

- Either start with large (desktop) layout and work to small, or start mobile ("mobile first") and work up to large
- Add/remove/modify elements for each size- never copy and paste everything, only include the elements you actually need
- Be as general as possible, don't add specific ranges unless you need them

## THE ORDER OF YOUR CSS

- I. Reset CSS
- 2. General/desktop stuff
- 3. "Tablet" and smaller (include ONLY the things that change from desktop)
- 4. "Big phone" and smaller (include only things that change from tablet)
- 5. Phone changes

## GETTING STARTED

```
body {
  background-color: yellow;
/* @media screen and (min-width: 481px) and (max-width: 1024px) { */
@media screen and (max-width: 1024px) {
  body {
      background-color: blue;
@media screen and (max-width: 480px) {
  body {
      background-color: red;
```

## MOBILE

- iphone in particular, tries to render a 980px page at 320 width by default- to fix, add to HTML:
  - <meta name="viewport" content="width=device-width">

# TESTING

- Some browsers can't get small enough Inspect element in chrome (and every other browser)
- browserstack.com

#### DESIGN CONSIDERATIONS

- Phone/tablet: people use big fat fingers- buttons should be easy to click
- Phones are small, small text is small. Small text on phones is really small
- Mobile devices are low bandwidth, design accordingly

## IMAGES

```
img { max-width: 100%; }
img { width: 100% }
```

## BACKGROUND IMAGES

- center image, fixed, no repeat...
- then add: background-size: cover;

## FONTS

- Scale manually
- Use font hosting services for speed
- Use EMs?
- vw & vh are helpful